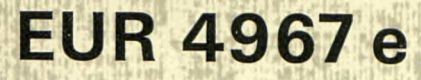

**COMMISSION OF THE EUROPEAN COMMUNITIES** 

# A REAL TIME OPERATING SYSTEM FOR SMART DATA TERMINALS

by

J. EDER and W. HAMMANS

1974

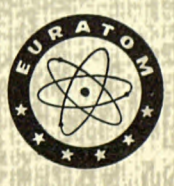

**Joint Nuclear Research Centre Ispra Establishment — Italy** 

## **LEGAL NOTICE**

This document was prepared under the sponsorship of the Commission of the European Communities.

Neither the Commission of the European Communities, its contractors nor any person acting on their behalf:

make any warranty or representation, express or implied, with respect to the accuracy, completeness, or usefulness of the information contained in this document, or that the use of any information, apparatus, method or process disclosed in this document may not infringe privately owned rights; or

assume any liability with respect to the use of, or for damages resulting from the use of any information, apparatus, method or process disclosed in this document.

This report is on sale at the addresses listed on cover page 4

B. Fr. 60. at the price of

不可的的时

**Commission of the European Communities** D.G. XIII - C.I.D. 29, rue Aldringen Luxembourg May 1974

This document was reproduced on the basis of the best available copy.

# **EUR 4967 e**

COMMISSION **OF** THE EUROPEAN COMMUNITIES

## A REAL TIME OPERATING SYSTEM FOR SMART DATA TERMINALS

by

J. EDER and W. HAMMANS

**1974** 

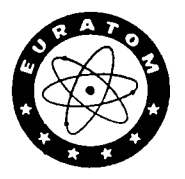

**Joint Nuclear Research Centre Ispra Establishment — Italy** 

## **ABSTRACT**

The need for an effective communication link between various digital data sources scattered around a big laboratory environment and a commonly shared data logging system (SPC-16 minicomputer with disc and magtape) led to the development of SMART datastations (1).

SMART datastations are active, they can take over partially control of the computer. The terminals' user has real time access and may influence the data flow in the computer.

A software package is described in this report which allows to control several simultaneously working terminals in a disc based operating system (DBOS-16). A control routine recognizes a set of control commands from the terminals and stores incoming data due to the respective station address on disc. Some off-line routines are provided for file assignment, code conversion and editing of IBM compatible magnetic tapes.

# **CONTENTS**

 $\frac{1}{2}$  ,  $\frac{1}{2}$ 

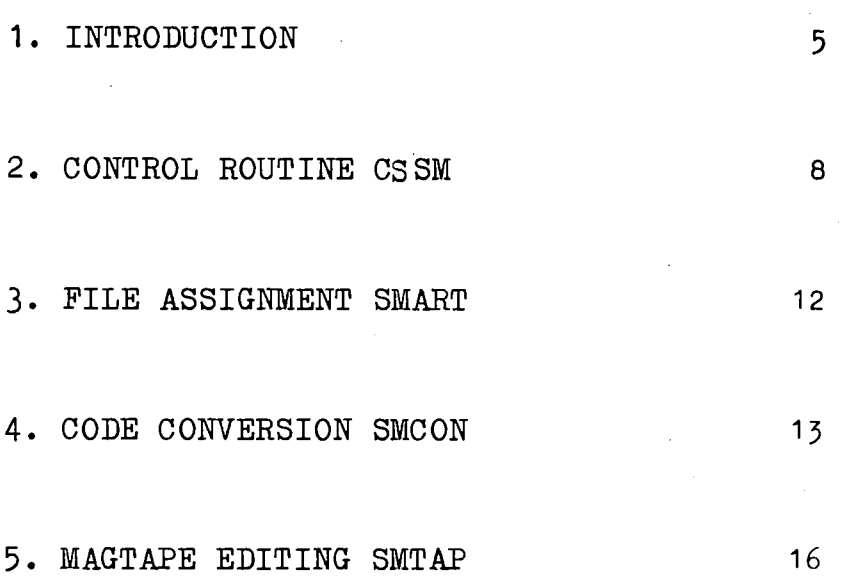

## Figures

 $\hat{\vec{r}}$ 

 $\mathcal{L}(\mathcal{F})$ 

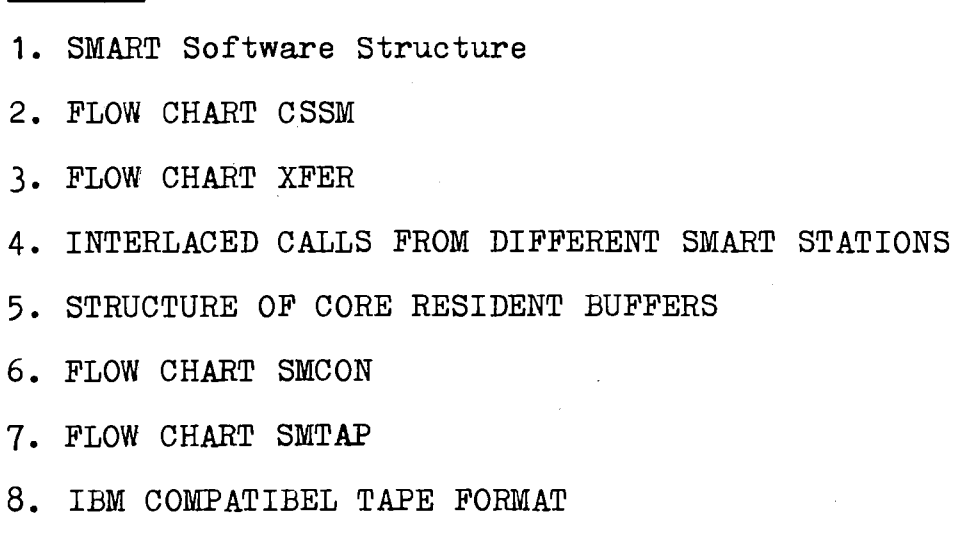

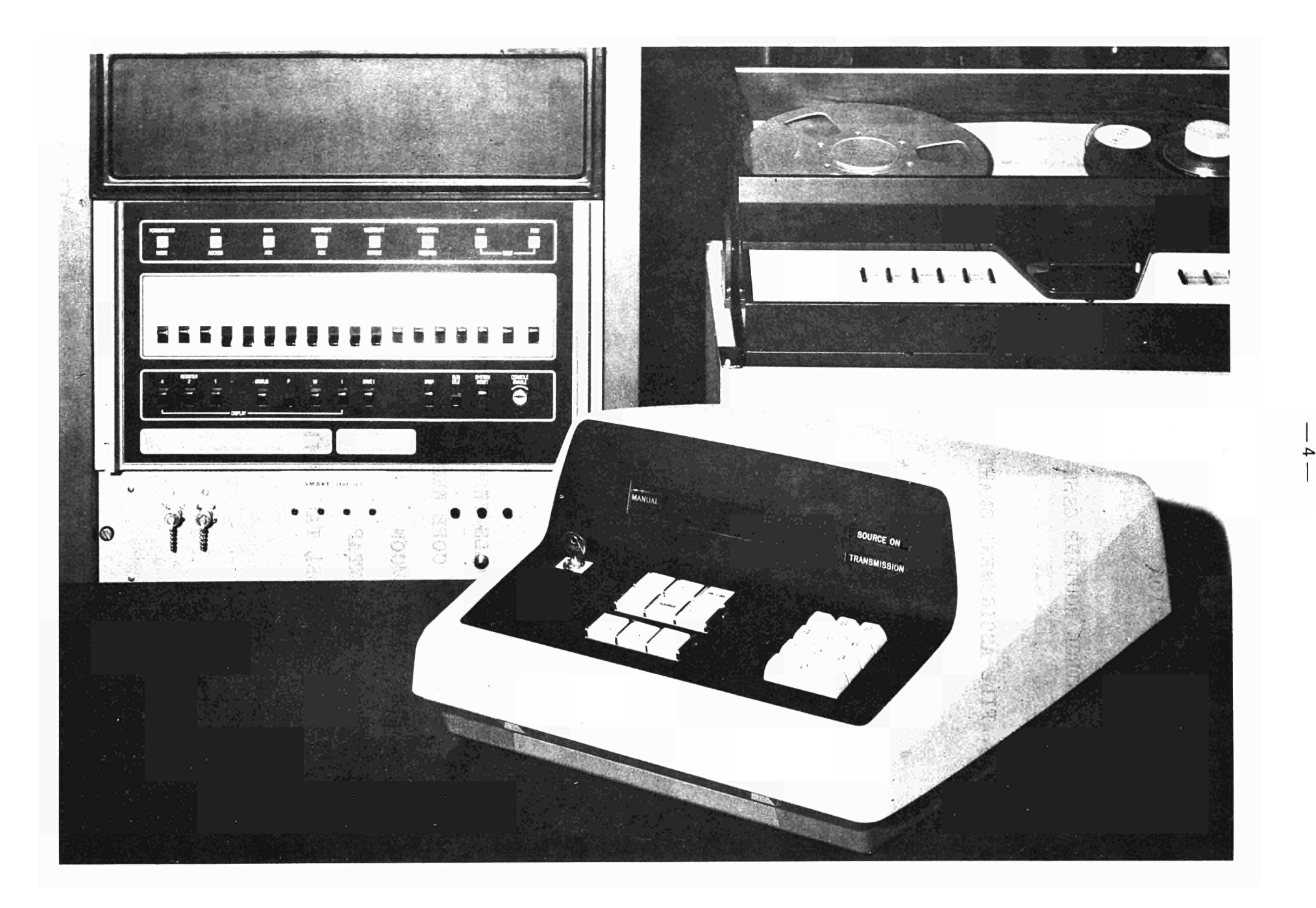

## 1. INTRODUCTION

SMART datastations are terminals which accept data from a digital logging system (e.g. scanner, digital voltmeter) and from the terminal keyboard. Thus commands or auxiliary data may be inserted in the data stream coming from the instrumentation.

Three different data types are recognized by the control routine

- control commands

- auxiliary data

- measurement data

All types of data are transmitted in the same format as words of 4 bytes length or 32 bits. The leftmost byte, the first to be transmitted, contains the information about data type, function and eventually exponent of the following 6 BCDcoded digits. Since no decimal point is transmitted, the exponent is implicitly negativ. E.g. the value

 $65.4321 = 654321$  E-4

would be transmitted in the format

## 1 ; 1 T4 65 43 21

! i I

where T stands for a 4 bit data type and function characteristic.

 $-5-$ 

![](_page_7_Picture_407.jpeg)

The three most significant bits of FUN are reserved for identification of measurement data respectively the physical unity of the measurement (e.g. Volt, Ohm, Ampère, etc.). The least significant bit of FUN determines if the value was a measurement data (bit set or logically one) or terminal data (bit reset).

FUN = XXXO control command or auxiliary data from terminal keyboard

$$
FUN = XXX1 \qquad \qquad \text{measurement data}
$$

By means of the keyboard the terminal user cannot only send data but also induce the computer to execute a series of commands. The number nine in the mostleft digit (D6) is reserved for this scope. In the present state of the design 6 commands are understood by the computer but an extension is easily possible ; f.i. scanner control commands could be incorporated into the repertoire.

![](_page_7_Picture_408.jpeg)

 $-6-$ 

A number of checks and controls are built into the program in order to detect erroneous conditions and to warn the operator. The following messages might appear on the system teletype :

- REQUEST
- ADDRESS ERROR
- DISK ERROR
- LAST SECTOR
- COEFP. ERROR
- TRANSMISSION ERROR
- OPERATOR ATTENTION

Each message is preceded by the SMART-station number in order to identify the terminal which caused the error.

The structure of the software package is schematically represented in fig. 1. The individual routines are described in more detail in the next chapters.

 $\mathbf{q}=\mathbf{q}$ 

### 2. CONTROL ROUTINE CSSM

Since all SMART stations work in real time with immediate access to the CPU, the control routine is core resident. Only one control routine handles all stations however each station has its own core buffer which contains also the station-specific addresses etc.

Separate files on the disc are provided for each station with individual capacities. The assignment of the files (addresses and number of sectors) may be changed at any time by the computer operator. For this scope the routine SMART is foreseen, which is available for overlay and can be reloaded from disc when required.

The SMART driver, CSSM, is constructed in a way that it is supported by DBOS-16. It is fully reentrant, that means, it may be interrupted by itself.

A station requesting service sends an interrupt signal to the CPU. Supposed the interrupt system is enabled, the actual executing program is stopped and program control is switched to the SMART interrupt service routine entry  $(= \text{CSSM})$ . Now the address of the calling station is determined and the according buffer is addressed. The arriving data block of 4 bytes is checked if it was sent from a digital source or from the datastations keyboard (FUN = XXX1 or XXX0). In the latter

 $-8-$ 

case further examination shows whether special action is required or not.  $\mathcal{L}^{\text{max}}_{\text{max}}$  and  $\mathcal{L}^{\text{max}}_{\text{max}}$  and  $\mathcal{L}^{\text{max}}_{\text{max}}$ 

 $\mathcal{L}(\mathcal{L}_\mathcal{L}(\mathcal{L},\mathcal{L}_\mathcal{L}(\mathcal{L},\mathcal{L}_\mathcal{L}(\mathcal{L},\mathcal{L}_\mathcal{L}(\mathcal{L},\mathcal{L}_\mathcal{L}(\mathcal{L},\mathcal{L}_\mathcal{L}(\mathcal{L},\mathcal{L}_\mathcal{L}(\mathcal{L},\mathcal{L}_\mathcal{L}(\mathcal{L},\mathcal{L}_\mathcal{L}(\mathcal{L},\mathcal{L}_\mathcal{L}(\mathcal{L},\mathcal{L}_\mathcal{L}(\mathcal{L},\mathcal{L}_\mathcal{L}(\mathcal{$ Fig. 2 shows the flow chart of the driver. Two save areas are provided, SAVE and SAVEB. The first contains the register contents and return address of the interrupted program while

SAVEB is foreseen to manage reentry in the case where CSSM is interrupted by itself.

 $\mathbb{E}\left\{ \mathcal{B}^{\prime}\mathcal{U}\right\} \subset \mathbb{R}^{N_{\mathrm{max}}}\left\{ \mathcal{U}\right\}$ 

Each SMART station is equiped with its own address line DTFA (Device Test Function A) and has access to the common interrupt bus. If an user presses the REQUEST-key at the SMART keyboard, both signals DTFA and interrupt are activated. The interrupt starts CSSM which initiates a scanning of all DTFA signals. The first DTFA line found to be active is accepted. The station number N is determined and the interrupt signal is reset and disabled. If after any interrupt an active DTFA line is not found, a message

SMART<sup>#</sup> n ADDRESS ERROR

is sent to the computer teletype.

 $\mathcal{L}^{\text{max}}_{\text{max}}$ 

Service Committee Committee

The program checks now if the driver is still busy from a former request. If this is the case, a reminder flag is set in the buffer of the station which made the request, indicating this request must be handled later on. There-

ال الأمريكي التي تعلق التي تعلق التي تعلق التي تعلق التي تعلق التي تعلق التي تعلق التي تعلق التي تعلق التي تعل<br>التي الأمريكي التي تعلق التي تعلق التي تعلق التي تعلق التي تعلق التي تعلق التي تعلق التي تعلق التي تعلق التي

9 —

upon the driver returns to the last interrupted program (which is of course the CSSM routine itself). A further call from the same station is then blocked and data is not put in until this last request could be terminated. Thus, no data will be lost when the driver is busy.

In fig. 4 an example is given for interleaved calls from different stations. After the request from the first station has been processed, a check on the reminder flags is made. If there is any flag set, the data from the corresponding station is put in and the interrupt is again enabled for request from other stations. When all reminder flags are reset, the driver returns to the interrupted program resp. to the DBOS monitor.

Data transfer to the disc is automatic. As soon as the core resident station buffer is full, a disc transfer is initiated (fig. 3) to the appropriate file sector. Checks are built in, to detect "DISC ERROR" and "LAST SECTOR". With the last message the operator is warned that end-of-file condition has occurred. If the overflow was less than one sector (160 values of 4 bytes each), no data is lost. It can be recuperated from the station buffer. However, if the overflow is more than one sector, the operator will be warned again and the last sector will be lost.

Data transfer can be commanded too, from the SMART terminal by typing 92 00 00 (see control command table).

 $-10-$ 

Before starting a new measurement the station buffer should be cleared by the command 90 00 00. By typing 91 00 00 the first sector of the stations file can be addressed if desired.

For the case of error recovery two commands are available which allows the terminal user to return to the DBOS-system : 93 00 00 returns to the DBOS monitor, whereas 94 00 00 returns to the error entry, which saves the whole core memory on disc for a later dump. This command should be used only in case of emergency since the real time system is consequently disabled and the transmission of other stations may be disturbed.

## 3- FILE ASSIGNMENT SMART

Disc resident files are assigned to the individual stations. With the program SMART the parameters (FIRST SECTOR and LAST SECTOR) may be changed due to the requirements of the stations' user.

The program SMART is disc resident and can be called into core by typing SSMART. This program is interactive, it asks the operator via teletype the required information (sector numbers). Thus, knowledge of the software or of the operation system is not necessary.

If the number of SMART terminals is to be changed, only one statement in the SMART routine has to be modified. The number of stations n under CSSM control is contained in

### Τ SSM EQU η

After this modification, recompilation and execution of the SMART routine the necessary core resident buffer areas are automatically reserved. Each station requires a buffer area of 327 words. The individual buffer areas are stacked beginning from the bottom of the core (see fig. 5), so that additional areas can be inserted without distroying the already existing ones.

In order to protect the whole buffer zone from being overlaid by other programs running under DBOS, the last available core location is automatically communicated to DBOS.

The SMART routine itself does not require any permanent core capacity. It may be overlaid by other programs after the desired file assignment has been made. After execution SMART returns to the DBO? monitor.

## 4. CODE CONVERSION SMCON

 $\mathcal{L}_{\text{max}}$ 

The data format delivered by SMART terminals is generally not suited for further calculations. In order to minimize the busy-time of the driver CSSM no on line code conversion has been foreseen.

As already mentioned in chapter 1, the SMART terminals transmit 6 digits of data and an one digit (negative) exponent, The digits may be coded in

> 1248 code for keyboard data 1224 code for measurement data.

In order to get compatibility with the SPC - 16 FORTRAN routines, the SMART data must be converted into the following floating point format :

![](_page_15_Picture_104.jpeg)

The mantissa is normalized, the high order bit (23) being 1. The exponent is biased by hexadecimal  $40_{16}$ . Negative real values are characterized by the two's complement of the entire argument (sign bit  $(31) = 1$ ), however SMART data are only positive.

SMCON is a disc resident program which can be called into core by typing SSMCON. This routine asks the user for the desired SMART-station number and responds typing out the numbers of the occupied sectors of the corresponding discfile.

Starting with the first sector, the subroutine USDVDE converts the measurement data into 8 digit BCD words. It follows the conversion into doubleword hexadecimal integers and thereupon into reals. When all sectors are converted and reinserted into the disc file, the program returns to the DBOS monitor.

Subroutines called : USEDIT USVAL USDEHE )  $\acute{)}$  described in EUR 1583 USDVDE USD8HE USMPY

— 14 —

![](_page_16_Picture_62.jpeg)

 $\bar{z}$ 

 $\sim$ 

 $\mathcal{A}$ 

 $\mathcal{L}_\alpha$ 

Program length  $232_{16} = 562_{10}$  words (16 bit)  $(without subroutines)$ .

 $\sim$  .

 $\label{eq:2.1} \frac{1}{\sqrt{2\pi}}\int_{\mathbb{R}^3}\frac{1}{\sqrt{2\pi}}\int_{\mathbb{R}^3}\frac{1}{\sqrt{2\pi}}\int_{\mathbb{R}^3}\frac{1}{\sqrt{2\pi}}\int_{\mathbb{R}^3}\frac{1}{\sqrt{2\pi}}\int_{\mathbb{R}^3}\frac{1}{\sqrt{2\pi}}\int_{\mathbb{R}^3}\frac{1}{\sqrt{2\pi}}\int_{\mathbb{R}^3}\frac{1}{\sqrt{2\pi}}\int_{\mathbb{R}^3}\frac{1}{\sqrt{2\pi}}\int_{\mathbb{R}^3}\frac{1$ 

 $\ddot{\phantom{a}}$ 

## 5. EDITING OF MAGNETIC TAPES SMTAP

It is often desired to process data gathered by the SPC - 16 system at the computing center on IBM machines. For the data exchange a standard 9 track magnetic tape is available as an SPC - 16 peripheral.

In order to get compatibility with the IBM standards, further code conversions are necessary The ASCII-characters, generally used on most minicomputers, have to be transcoded into EBCDIC-characters and the SPC - 16 floating point format must be converted into IBM floating point format.

For ASCII - EBCDIC conversion the subroutine USAEBC is used, which converts 2 ASCII characters (one 16 bit word) into EBCDIC characters by table look up. Some characters which have no EBCDIC-equivalent are set to codes normally not used by EBCDIC, e.g.

![](_page_17_Picture_79.jpeg)

These codes could be utilized as control characters at the IBM-side to branch to appropriate format statements.

A comparison between IBM short floating point format and the SPC - 16 representation shows the following differences :

The IBM exponent works with base 16, whereas the SPC - 16 uses base 2. Both exponents are biased by hexadecimal 40. Negative values of the mantissa are represented in the IBM floating format by the sign bit (31) and by the 2's complement of the mantissa only.

Wordlength is identical, however the precision in the IBM case is somewhat reduced, since 4 bits of the mantissa are required for the base 16. On the other hand there is an extended range of the exponent

$$
\text{SPC - 16 floating} \qquad 5.4 \times 10^{-20} \div 9.2 \times 10^{+18}
$$
\n
$$
5.4 \times 10^{-79} \div 7.2 \times 10^{+75}
$$

The subroutine USRIBM takes care for correct conversion. Additional to the numberic information the user may wish to have a comment on the tape which simplifies the identification of big quantities of measurement data. For this purpose the subroutine USVSM has been prepared. This routine edits a standard comment of 130 characters maximum, corresponding to one print line. The information, the user wants to put into the comment (Measurement label, date, etc.) is put in in form of a dialogue with the teletype. That means the teletype writes prepared questions and the user inserts the answers. In case of any error, say the answer does not fit into the standard comment format, the question is repeated until the correct answer has been given. The comment line may be formated with leading blanks. Similar as with FORTRAN-format statements the first character of the comment line can be interpreted as carriage control character and may assume one of the following values : blanc, 0,1 or +

SMTAP executes furthermore all commands for positioning of the magtape (USTPOS), opening the file and writing a header on tape (USHEAD) and closing the file (USTMRK).

Figure 8 demonstrates the file structure of a magnetic tape. The standard data record length is 640 bytes or 160 real x 4 values. The number of records in one file is arbitrary. (These standard specifications can be changed easily). On input to IBM machines the first 3 records will normally be located as dummy records.

After termination control is returned to DBOS and SMTAP may be overlaid.

Subroutines called : USTPOS

USHEAD

USTMRK

![](_page_19_Picture_98.jpeg)

USVSM USTVSP USDKTO USAEBC USRIBM

Program length =  $DO_{16}$  =  $208_{10}$  words (16 bit).

1) J. EDER, F. SOREL, E. BETTENDROFPER :

Terminal SMART - 77 for improved dialogue between experiments and minicomputer EUR 5060, 1973. Pg. 286 - 288.

2) E. BETTENDROFPER, P. SOREL :

SMART - terminal for automation of experiments by minicomputers. (To be published).

3) J. EDER, C. PAGNY :

 $\bar{a}$ 

PLOTTY, an interactive plotting program for graphs on a teletype by means of the SPC - 16 minicomputer.

EUR 5024, 1973

![](_page_21_Picture_53.jpeg)

0024

D5C5<br>D3D4

 $\hat{\mathcal{A}}$ 

 $\frac{1}{2}$ 

 $\bar{z}$ 

![](_page_22_Picture_565.jpeg)

 $\label{eq:2.1} \frac{1}{\sqrt{2\pi}}\int_{\mathbb{R}^3}\frac{1}{\sqrt{2\pi}}\int_{\mathbb{R}^3}\frac{1}{\sqrt{2\pi}}\int_{\mathbb{R}^3}\frac{1}{\sqrt{2\pi}}\int_{\mathbb{R}^3}\frac{1}{\sqrt{2\pi}}\int_{\mathbb{R}^3}\frac{1}{\sqrt{2\pi}}\frac{1}{\sqrt{2\pi}}\int_{\mathbb{R}^3}\frac{1}{\sqrt{2\pi}}\frac{1}{\sqrt{2\pi}}\frac{1}{\sqrt{2\pi}}\int_{\mathbb{R}^3}\frac{1}{\sqrt{2\pi}}\frac$ 

 $\Delta \sim 10^{-1}$ 

 $-21 -$ 

![](_page_23_Picture_18.jpeg)

 $\mathcal{L}^{\mathcal{L}}(\mathcal{L}^{\mathcal{L}})$  and  $\mathcal{L}^{\mathcal{L}}(\mathcal{L}^{\mathcal{L}})$  . The contribution of the contribution of  $\mathcal{L}^{\mathcal{L}}$ 

 $\mathcal{L}^{\text{max}}_{\text{max}}$ 

![](_page_24_Picture_851.jpeg)

 $\mathcal{L}^{\text{max}}_{\text{max}}$ 

 $\sim$   $\sim$ 

 $\mathcal{L}_{\mathcal{A}}$ 

 $\mathcal{L}(\mathcal{L})$ 

 $\sim$ 

 $\bar{\mathcal{A}}$ 

![](_page_25_Picture_829.jpeg)

 $\sim$   $\omega$ 

 $\mathcal{L}^{\text{max}}$ 

 $\sim 10^{-10}$ 

 $-24-$ 

 $\sim 10^{-10}$ 

![](_page_26_Picture_1050.jpeg)

 $\mathcal{L}^{\text{max}}_{\text{max}}$  , where  $\mathcal{L}^{\text{max}}_{\text{max}}$ 

 $\sim 10^{11}$ 

![](_page_27_Picture_22.jpeg)

 $\overline{\mathbf{3}}$ 

DBOS<br>3 \$ EO D

 $\bar{\beta}$ 

 $\frac{1}{2}$ 

 $\mathcal{L}_{\mathcal{A}}$ 

 $\mathbb{R}^2$ 

![](_page_28_Picture_40.jpeg)

 $\ddot{\phantom{1}}$ 

 $\overline{\phantom{a}}$ 

\* \* \* \* \* \* \* \* \* \*

 $\bar{\gamma}$ 

 $\hat{\mathcal{A}}$ 

 $\mathbb{Z}$ 

 $\bar{\beta}$ 

 $\frac{1}{2}$ 

 $\ddot{\phantom{a}}$ 

 $\overline{\phantom{a}}$ 

![](_page_29_Picture_13.jpeg)

 $\label{eq:2.1} \frac{1}{\sqrt{2\pi}}\int_{0}^{\infty}\frac{1}{\sqrt{2\pi}}\left(\frac{1}{\sqrt{2\pi}}\right)^{2\alpha} \frac{1}{\sqrt{2\pi}}\frac{1}{\sqrt{2\pi}}\int_{0}^{\infty}\frac{1}{\sqrt{2\pi}}\frac{1}{\sqrt{2\pi}}\frac{1}{\sqrt{2\pi}}\frac{1}{\sqrt{2\pi}}\frac{1}{\sqrt{2\pi}}\frac{1}{\sqrt{2\pi}}\frac{1}{\sqrt{2\pi}}\frac{1}{\sqrt{2\pi}}\frac{1}{\sqrt{2\pi}}\frac{1}{\sqrt{2\pi}}\frac{$ 

 $\mathcal{L}^{\text{max}}_{\text{max}}$  . The  $\mathcal{L}^{\text{max}}_{\text{max}}$ 

 $-28-$ 

![](_page_30_Picture_56.jpeg)

0079 0000 X 007A 0000 X

0078

00 ERRS

0000 X

DBOS CC

 $\mathcal{L}_{\mathcal{A}}$ 

? \$EOD

## $\cdot$ ?

 $\sim$ 

 $\hat{\mathcal{A}}$ 

 $\bar{\alpha}$ 

 $\mathcal{A}$ 

 $\mathcal{L}_{\text{max}}$ 

 $\sim$   $\sim$ 

![](_page_31_Picture_17.jpeg)

 $\overline{1}$ 

 $\bar{\lambda}$ 

 $\bar{a}$  $\bar{z}$ 

![](_page_32_Picture_19.jpeg)

 $\label{eq:2.1} \frac{1}{\sqrt{2}}\int_{\mathbb{R}^3}\frac{1}{\sqrt{2}}\left(\frac{1}{\sqrt{2}}\right)^2\frac{1}{\sqrt{2}}\left(\frac{1}{\sqrt{2}}\right)^2\frac{1}{\sqrt{2}}\left(\frac{1}{\sqrt{2}}\right)^2.$ 

 $\label{eq:2} \frac{1}{\sqrt{2}}\int_{\mathbb{R}^3}\frac{1}{\sqrt{2}}\left(\frac{1}{\sqrt{2}}\right)^2\frac{1}{\sqrt{2}}\left(\frac{1}{\sqrt{2}}\right)^2\frac{1}{\sqrt{2}}\left(\frac{1}{\sqrt{2}}\right)^2.$ 

 $\mathcal{L}(\mathcal{A})$  .

 $\sim 10^{-11}$ 

 $-31-$ 

![](_page_33_Picture_14.jpeg)

 $\mathcal{A}$ 

 $\bar{\bar{z}}$ 

 $\overline{a}$ 

![](_page_34_Picture_25.jpeg)

 $\mathcal{L}^{\text{max}}_{\text{max}}$  ,  $\mathcal{L}^{\text{max}}_{\text{max}}$ 

 $\sim$ 

 $\bar{z}$ 

 $0131$  \*

 $\hat{\mathcal{A}}$ 

![](_page_35_Picture_401.jpeg)

 $\mathcal{L}^{\text{max}}_{\text{max}}$ 

 $\sim$ 

 $\mathcal{L}^{\text{max}}_{\text{max}}$  ,  $\mathcal{L}^{\text{max}}_{\text{max}}$ 

 $\bar{\mathcal{A}}$ 

 $\sim 10$ 

DBO S  $cc$  00 ERRS

 $\mathcal{L}^{\text{max}}_{\text{max}}$ 

? SEU D

**7** 

0001 \*\*\*\*\*\*\*\*\*\*\*\*\*\*\*\*\*\*\*\*\*\*\*\*\*\* \*\*\*\*\*\*\*\*\*\*\*\*\*\*\* 0002  $\star$  $\ddot{\phantom{1}}$ 0003 SMTAP  $\ddot{\phantom{1}}$ 0004  $\ast$  $\ast$ 0005 WRITES SMART-FILE ON TAPE  $\ast$  $\ddot{\phantom{0}}$ 0006 0007  $\ast$ (HAMMANS-18/06/73)  $\boldsymbol{\lambda}$ 0008  $\ast$  $\ast$ 0009 \*\*\*\*\*\*\*\*\*\*\*\*\*\*\*\*\*\*\*\*\*\*\*\*\*\*\*\*\*\*\*\*\*\*\* 0010  $\ddot{\phantom{1}}$ 0011 **DEF** ASCERR, ERROR, HTERR, HUERR 0012 **DEF TRERR** 0013 **REF IOS, F\$IOR, E\$MON** 0014 REF USTPOS, USHEAD, USTMRK, USVSM 0015 **REF** TEXTAB, FLAG, USTVSP, L2, USDKTØ 0016  $\ddot{\phantom{0}}$ aaaa 0017 **DSECT** 0018 0000 2080 COM CCS, TXØ WHITE 0019 0000 X 0001 0002 8003 0003 000D 0020 **DC**  $1 \times 0$  $13.0$ 0004 0000 0005 СЗСГ 0021 **TEXT** 'COMMENT?-Y/N! \$8D' 0006 CDCD 0007 **C5CE** 0008 D4BF 0009 ADD9 000A AFCE 000B A18D **000C** 0022 **ASCR** WRITE CCS, TX1  $2080$ 000D 0000 X **ØØØE 800F** 000F 0010 0023  $_{\mathrm{DC}}$  $16.0$  $TX1$ 0010 0000 0011 C<sub>1</sub>D<sub>3</sub> 0024 **TEXT** 'ASCII-REC-?-Y/N!\$8L' 0012  $C3C9$ 0013 C9AD 0014 **D2C5** 0015 C<sub>3</sub>AE 0016 **BFAD** 0017  $L9AF$ 0018 CEA1 0019 8 DAØ 001A 2040 0025  $AYSW$ READ **CCS, BUFFER**  $001E$  $0000 \times$ 001C 801D 001D 0002 0026 EUFFER DC  $2.0$ 001E 0000 001F  $DS$ 0027  $\mathbf{1}$ 0020 **2080** 0028 EECR WRITE CCS, TX2 0021 0000 X 0022 8023 0023 0011 0029  $IX2$  $_{\rm DC}$  $17.0$ 0024 0000 0025 'EBCDIC-REC. ?- Y/N! \$8D'  $C5C2$ 0030 **TEXT** 0026  $C3C4$ 0027  $C9C3$ 0028 ADD<sub>2</sub> 0029 C5C3 002A AEBF 002B ADD9 002C AFCL 002D A18D  $CCS, 1X3$ 002E 0031 ETX1 **WRTTE** 2080 002r 0000 x 0030 8031 **DC**  $13.0$ 0032  $TX3$ 0031 000D 0032 0000 0033 0033 **TEXT** ' \$8AINPUT-ERROR\$8A\$8L' 8AC9 0034 CEDØ 0035 D5D4 0036 ADC<sub>5</sub>

0037

0038

0039

**DSDS** 

CF<sub>D2</sub>

8A8D

 $-35-$ 

![](_page_37_Picture_7.jpeg)

![](_page_38_Picture_13.jpeg)

 $\mathcal{L}^{\text{max}}_{\text{max}}$ 

 $-37-$ 

 $\label{eq:2.1} \frac{1}{2} \sum_{i=1}^n \frac{1}{2} \sum_{j=1}^n \frac{1}{2} \sum_{j=1}^n \frac{1}{2} \sum_{j=1}^n \frac{1}{2} \sum_{j=1}^n \frac{1}{2} \sum_{j=1}^n \frac{1}{2} \sum_{j=1}^n \frac{1}{2} \sum_{j=1}^n \frac{1}{2} \sum_{j=1}^n \frac{1}{2} \sum_{j=1}^n \frac{1}{2} \sum_{j=1}^n \frac{1}{2} \sum_{j=1}^n \frac{1}{2} \sum_{j=1}^n \frac{$ 

![](_page_39_Picture_360.jpeg)

 $\bar{\mathcal{A}}$ 

![](_page_39_Picture_361.jpeg)

DBOS CC

?SEOD

![](_page_40_Figure_0.jpeg)

SMART DIGITAL DATA TERMINALS

![](_page_40_Figure_2.jpeg)

![](_page_41_Figure_0.jpeg)

![](_page_42_Figure_0.jpeg)

![](_page_43_Figure_0.jpeg)

 $-42-$ 

![](_page_44_Figure_0.jpeg)

## Fig. 5 : STRUCTURE OF CORE-RESIDENT BUFFERS

## **— 43 —**

![](_page_45_Figure_0.jpeg)

![](_page_46_Figure_0.jpeg)

![](_page_47_Figure_0.jpeg)

**Fig. 8 : SPC - 16 - IBM COMPATIBLE TAPE FORMAT (9 track tape record)** 

## NOTICE TO THE READER

All scientific and technical reports published by the Commission of the European Communities are announced in the monthly periodical "euro-abstracts". For subscription (1 year: B.Fr. 1025,-) or free specimen copies please write to:

> **Office for Official Publications** of the European Communities Boîte postale 1003 Luxembourg 1 (Grand-Duchy of Luxembourg)

To disseminate knowledge is to disseminate prosperity  $-$  I mean general prosperity and not individual riches - and with prosperity disappears the greater part of the evil which is our heritage from darker times.

<u> HIIIIIIIIIIIIIIIII</u>

**Alfred Nobel** 

## **SALES OFFICES**

The Office for Official Publications sells all documents published by the Commission of the **European Communities at the addresses listed below, at the price given on cover. When ordering, specify clearly the exact reference and the title of the document.**

#### UNITED KINGDOM **ITALY** ITALY

*H.M. Stationery Office* P.O. Box 569 London S.E. 1 — Tel. 01 -928 69 77, ext. 365

#### **BELGIUM**

*Moniteur belge* **—** *Belgisch Staatsblad* Rue de Louvain 40-42 — Leuvenseweg 40-42 1000 Bruxelles — 1000 Brussel — Tel. 12 00 26 CCP 50-80 — Postgiro 50-80

#### *Agency :*

Librairie européenne — Europese Boekhandel Rue de la Loi 244 — Wetstraat 244 1040 Bruxelles — 1040 Brussel

#### DENMARK

*J.H. Schultz* **—** *Boghandel* Møntergade 19 DK 1116 Kobenhavn K — Tel. 14 11 95

# FRANCE **With a company of the company of the company of the company of the company of the company of the company**

*Service de vente en France des publications des Communautés européennes* **—** *Journal officiel* 26. rue Desalx — 75 732 Paris - Cedex 15· Tel. (1) 306 51 00 - CCP Paris 23-96

#### GERMANY (FR)

*Verlag Bundesanzeiger* 5 Köln 1 — Postfach 108 006 Tel. (0221) 21 03 48 Telex: Anzeiger Bonn 08 882 595 Postscheckkonto 834 00 Köln

### GRAND DUCHY OF LUXEMBOURG

*Office for Official Publications of the European Communities* **Bolte postale 1003 — Luxembourg 6171**<br>Tel. 4 79 41 — CCP 191-90  $-$  CCP 191-90 Compte courant bancaire: BIL 8-109/6003/200

#### **IRELAND**

*Stationery Office — The Controller* Beggar's Bush Dublin 4 — Tel. 6 54 01

**ff!»** 

*Libreria dello Stato* Piazza G.Verdi 10 00198 Roma — Tel. (6) 85 08 CCP 1/2640

*m'* **TO** 

**m** 

**ÍBWI** 

**ÏA** 

**Irftffl** 

#### NETHERLANDS

*Staatsdrukkerij- en uitgeverijbedrijf staatsdrukkerij- en* Christpffel Plantijnstraat 's-Gravenhage — Tel. (070) 81 45 11<br>Postgiro 42 53 00<br>TED. STATES OF AMERICA Postgiro 42 53 00

## UNITED STATES OF AMERICA

*European Community Information Service* 2100 M Street, N.W. Suite 707 Washington, D.C., 20 037 — Tel. 296 51 31

#### **SWITZERLAND**

*Librairie Payot* 6, rue Grenus 1211 Genève — Tel. 31 89 50 CCP 12-236 Genève

#### SWEDEN

*Librairie CE. Fritze* 2, Fredsgatan Stockholm 16 Post Giro 193, Bank Giro 73/4015

### SPAIN

*Libreria Mundi-Prensa* Castello 37 Madrid 1 — Tel. 275 51 31

### OTHER COUNTRIES

*Office for Official Publications of the European Communities* Boite postale 1003 - Luxembourg Tel. 4 79 41 —CCP 191-90 Compte courant bancaire: BIL 8-109/6003/200 lÄÄLS Í ÉISE<br>LÄÄLS Í ÉISE<br>Á LÁS Í ÉISE Í ÉISE Í ÉISE Í ÉISE Í ÉISE Í ÉISE Í ÉISE Í ÉISE Í ÉISE Í ÉISE Í ÉISE Í ÉISE Í ÉISE

! ''i'a 9 **Γ** 

Uli

OFFICE FOR OFFICIAL PUBLICATIONS OF THE EUROPEAN COMMUNITIES Boite postale 1003 — Luxembourg **6506** 

## CDNA04967ENC